Les exceptions et la programmation défensive

#### Les exceptions

- La programmation défensive est une attitude de pensée consistant à prévoir que le logiciel sera soumis à des défaillances dues à certains paramètres externes ou internes et donc à prévoir une réponse adaptée à chaque type de situation
- L'objectif principal est d'améliorer la qualité de "**robustesse**" d'un logiciel
- Une exception est chargée de signaler un comportement exceptionnel (mais prévu) d'une partie spécifique d'un logiciel ; Le mécanisme d'exceptions permet aussi d'**interrompre** proprement un programme

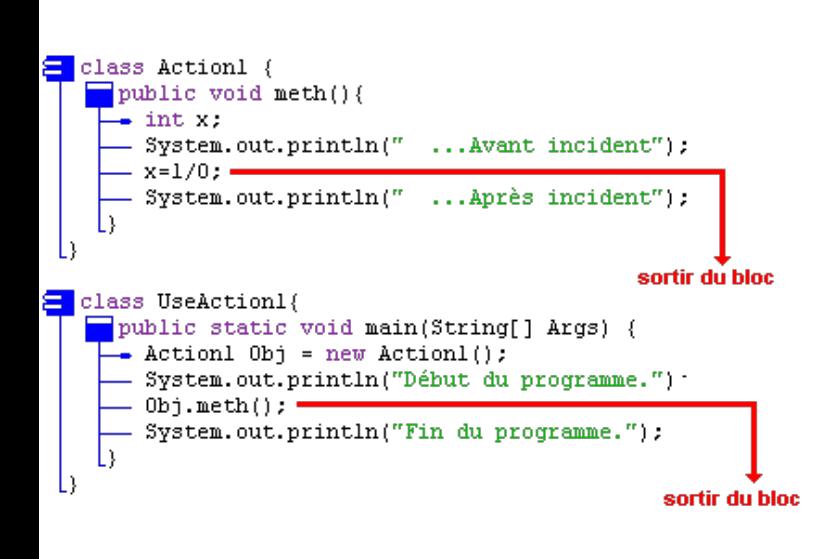

# Exemples

int i=10 ;System.out.println(i/0);

⇒ **ArithmeticException**

System.out.println(t[-1]);

- ⇒ **ArrayIndexOutOfBoundsException**
- String  $s = null$ ; s.length();
	- ⇒ **NullPointerException**

⇒ le programme s'arrête et la JVM signale une erreur

## Conséquence

- $\cdot$  Effet de vague :
	- Lorsqu'une exception se produit, l'instruction courante est interrompue
	- L'exécution de la méthode dans laquelle se trouvait l'instruction est également interrompue, elle ne renvoie aucune valeur
	- L'exception se propage en cascade jusqu'à la méthode initialement invoquée.
	- Finalement l'environnement reçoit l'exception et affiche le message associé
- Nous allons voir comment **intercepter** (on dit aussi "**attraper" to catch**) cette exception afin de faire réagir notre programme afin qu'il ne s'arrête pas « brutalement »

# Exemple

• public static void main(String[] args) {

```
int j = 20, i = 0;
```
#### **try {**

}

}

System.out.println(j/i);

```
 } catch (ArithmeticException e) {
```
 System.out.println("Division par zéro !"); e.printStackTrace();

System.out.println("coucou ici !") ;

#### I1 ;  $12:$ } catch(Exception1 e1){ DuCodeJava... } catch(Exception2 e2){

UnAutreCodeJava...

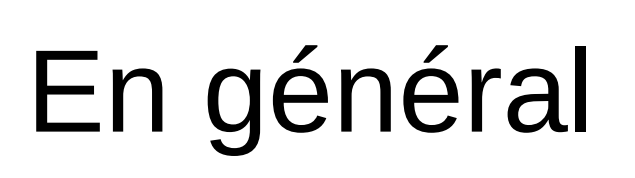

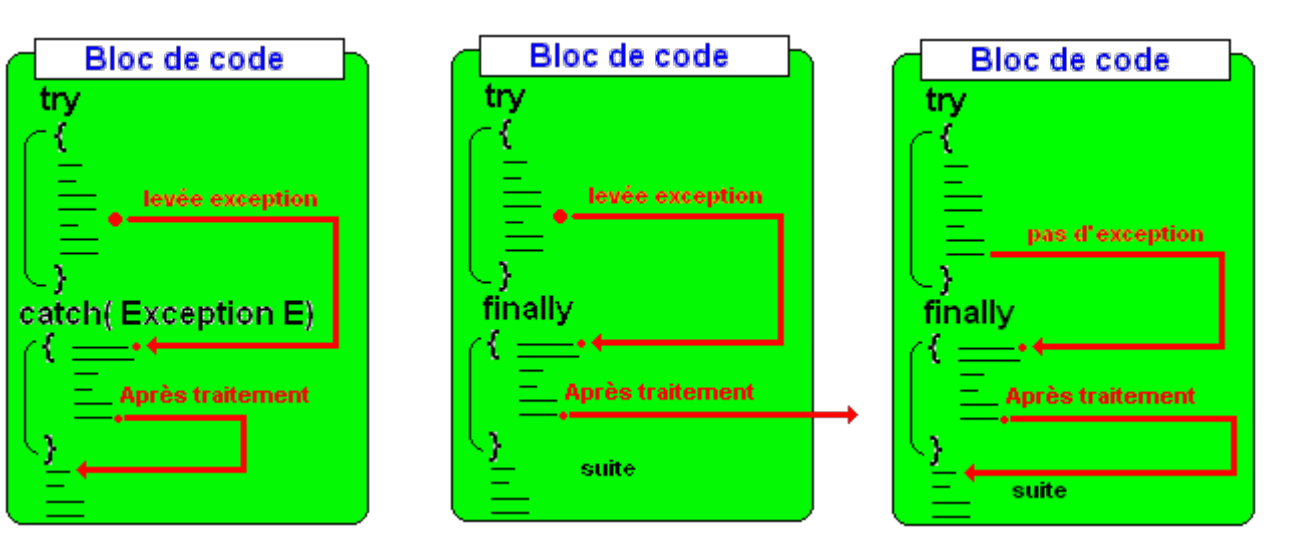

} catch(Exception3 e3 | Exception4 e4) {

} finally{

}

try{

FaireToujoursCeCode

La **clause finally** est toujours exécutée, qu'il y ait eu une levée d'exception ou non.

Elle est aussi exécutée si un catch ou le bloc try se termine par un return, un break ou un continue.

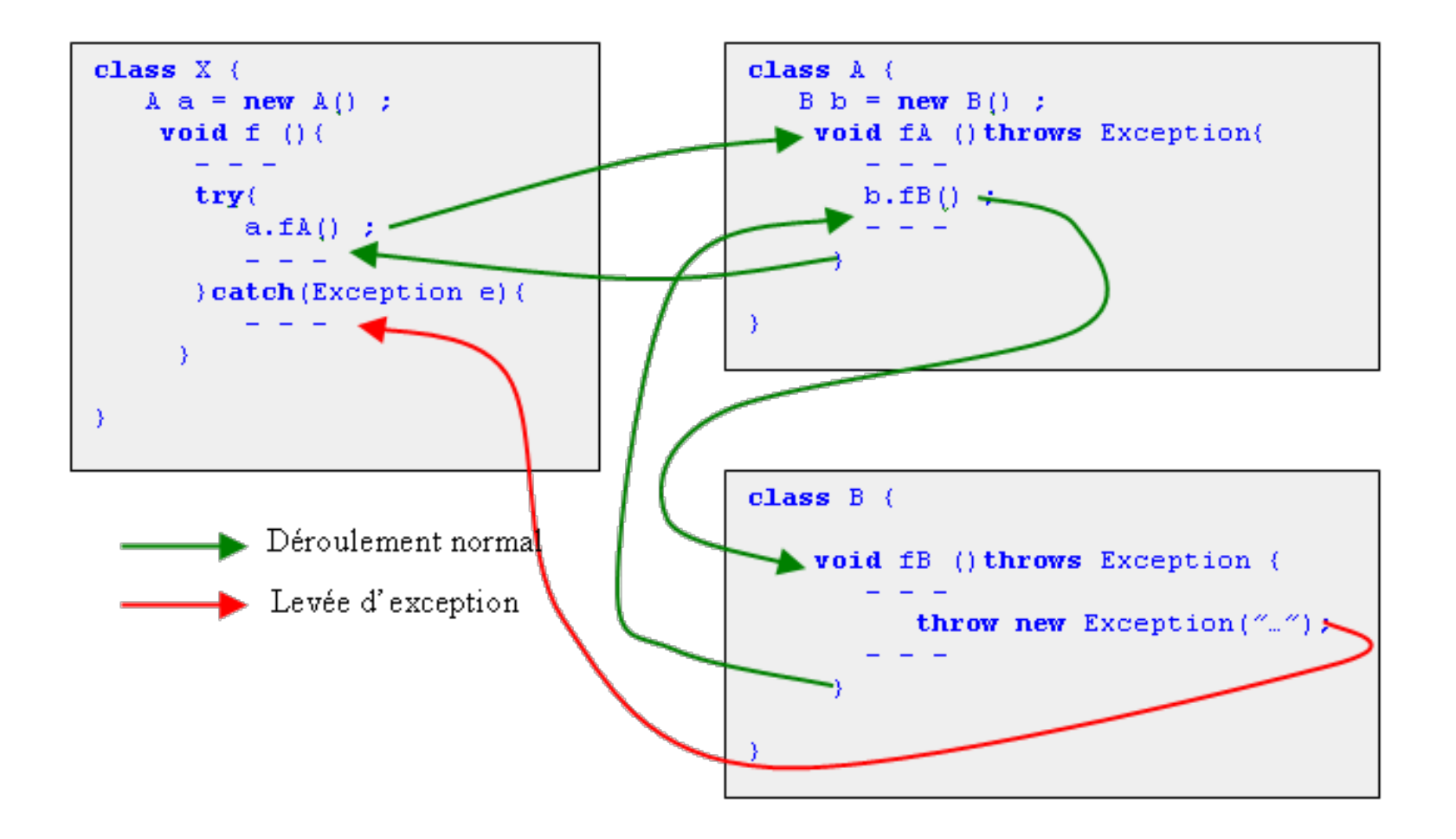

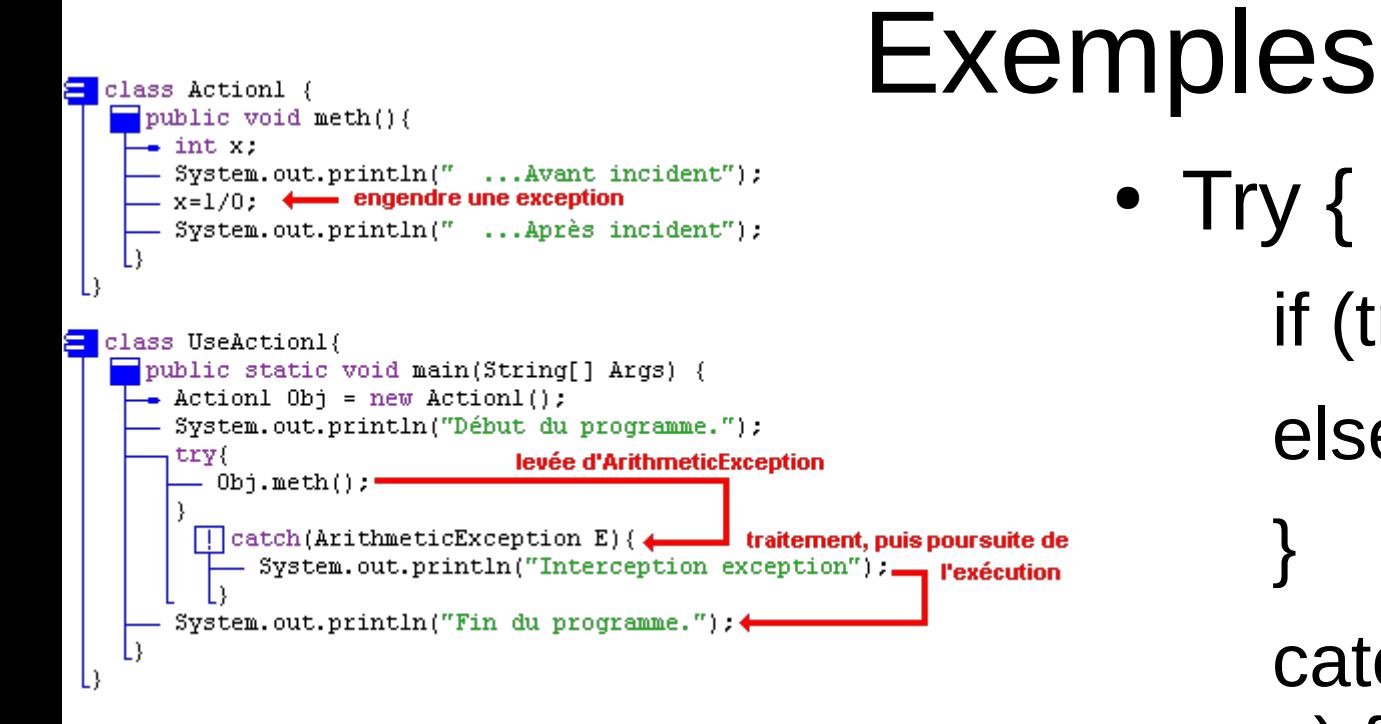

 $\bullet$  Try { if (true)  $\{a=i/0\}$ else  $\{a=t[-1]\}$ } catch (Arith e | OutBoud e) { S.O.Pln(« coucou »)

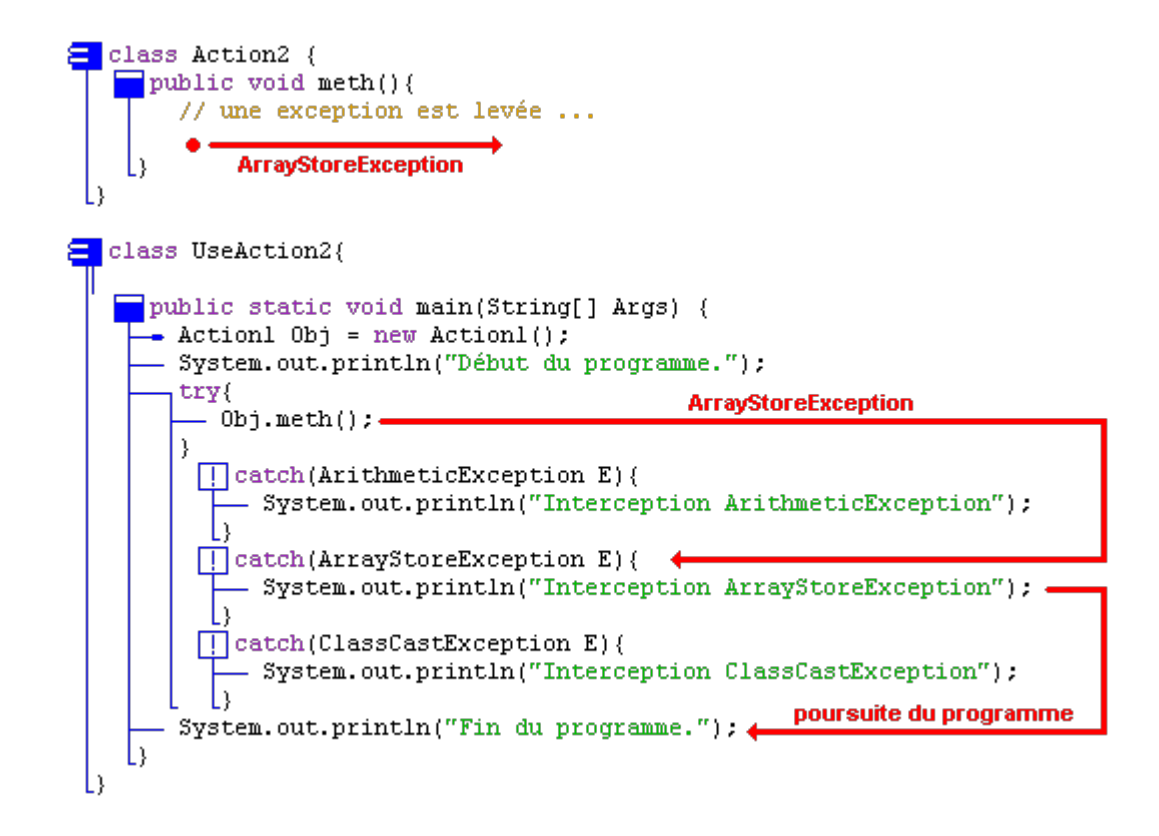

### Déclenchement manuel d'une exception existante

La JVM peut aussi **lever (déclencher)** une exception à votre demande suite à la rencontre d'une instruction **throw.** 

```
E class ArithmeticExceptionPerso extends ArithmeticException{
     ArithmeticExceptionPerso(String s){
      - super(s);
  class Action3 (
     public void meth(){
      \rightarrow int x=0;
       System.out.println(" ... Avant incident");
       hit(x == 0)[4] throw new ArithmeticExceptionPerso("Mauvais calcul !");
       System.out.println(" ... Après incident");
  class UseAction3{
    public static void main(String[] Args) {
     - Action3 Obj = new Action3();
      - System.out.println("Début du programme.");
        try{
           0bj.meth();
         [[] catch(ArithmeticExceptionPerso E){
             System.out.println("Interception exception : "+E.getMessage());
        System.out.println("Fin du programme.");
```
### Créer ces propres exceptions

**class** NombreHabitantException **extends** Exception{

**public** NombreHabitantException(){

}

}

System.out.println("Nombre habitants (<0)!");

## Utilisation

}

```
public static void main(String[] args)
{
 Ville v = null:
  try { 
  v = new Ville("Rennes", -1, "France");
 } 
catch (NombreHabitantException | NomVilleException e2){ 
  System.out.println(e2.getMessage());
   e.printStackTrace(); 
 }
  finally{
  if(v == null)v = new Ville();
 }
  System.out.println(v.toString());
```
}

```
public Ville(String pNom, int pNbre, String pPays) 
 throws NombreHabitantException, NomVilleBidon
 { 
  if(pNbre < 0) throw new NombreHabitantException(pNbre); 
 if(pNom.length() < 3) throw new NomVilleException("le nom ville bidon »+ pNom);
   else
\{ //Le code de construction d'une ville
 }
```
#### Hiérarchie des exceptions

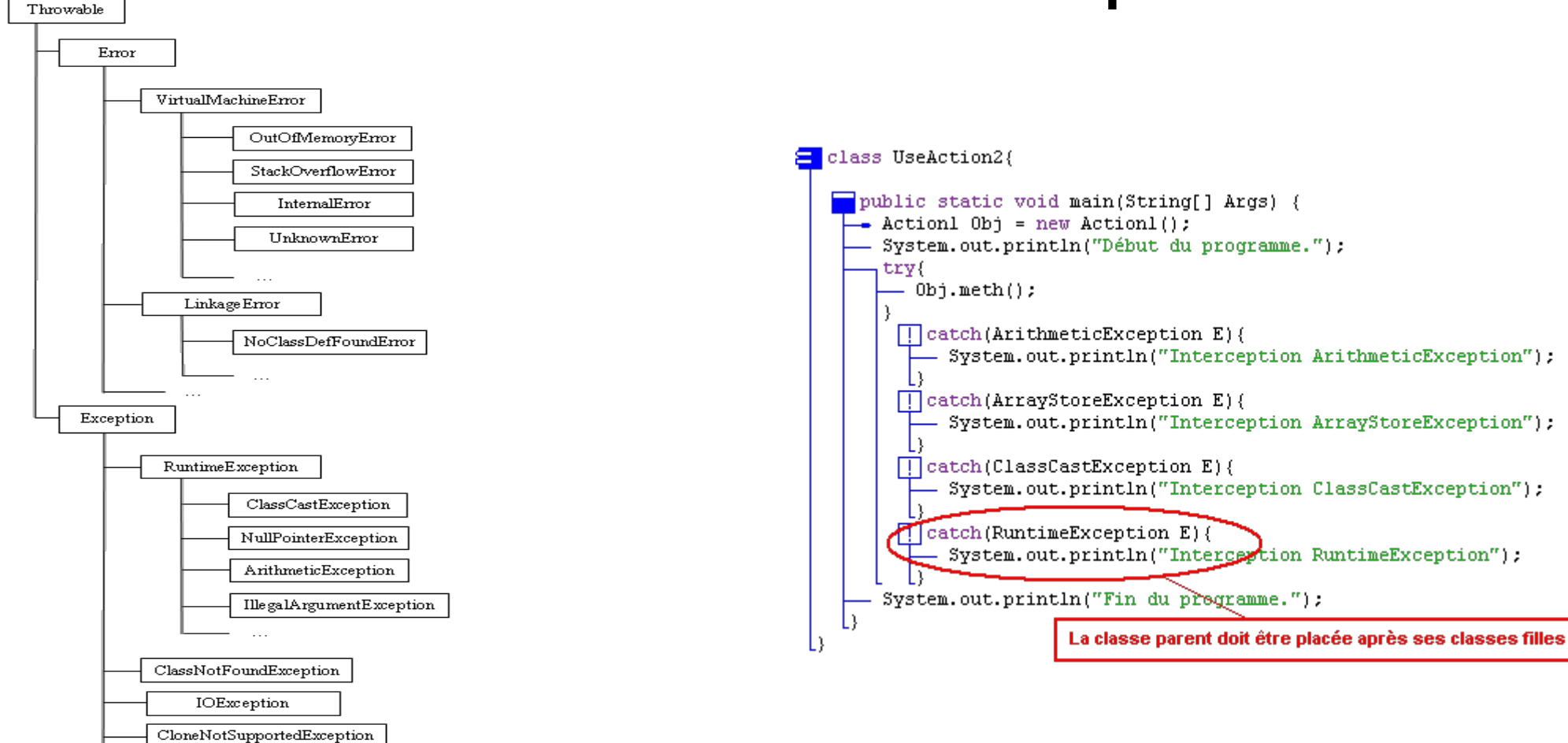

#### Des méthodes avec exceptions

public static div(int x, int y) throws ArithmeticException

{

}

if (y==0) {throw ArithmeticException(« pas bien ») else return x/y

#### Exceptions et assertions

• Quand l'assertion (une formule truc logique a tester dans le programme) dans le est violée, une exception est émise avec le message demandé par l'utilisateur

L'instruction **assert (valeur >= 0 && valeur < limite);**

• Pourrait se traduire par

```
if (valeur < 0 || valeur >= limite) {
```
// émettre une exception

}

- Les violations d'assertions sont plus graves que des exceptions, elles sont décrites par la classe Error au lieu de la classe Exception
- Utile pour la programmation et le test d'applications sensibles (avions, voiture, etc.)